# INCOMING STUDENTS Procedures checklist

Being an incoming student implies **procedures** :

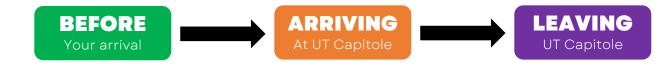

Please note that you should plan a few days to carry out official procedures.

On this web page, the European School of Law gives you informations regarding life in the Campus, in Toulouse and so on.

## **BEFORE** YOUR ARRIVAL

| <br>Which procedure?                                                                                                    | More informations |
|----------------------------------------------------------------------------------------------------|-------------------|
| Contact the French consular services in your country of residence in order to get a visa as soon as possible with your acceptance letter.                                     | Click here        |
| Register on MoveON                                                                                                    | Click here        |
| <u>If you are from outsite the EU</u> , then you will have to register on the French social security system website.                                                          | Click here        |
| Pay the 95€ "student life contribution" (national student tax).<br>We will not be able to proceed to your registration if you<br>have not paid this contribution upon arrival | Click here        |

## **ARRIVING** AT UNIVERSITÉ TOULOUSE CAPITOLE

| Which procedure?                                                                                                    | More informations |
|----------------------------------------------------------------------------------------------------|-------------------|
| Once you arrive at UT Capitole: come to you appointment in<br>AR332 for your registration. You do not have to register<br>online. Bring your passport and a standard ID photo for your<br>student card. | -                 |
| Access your ENT account to get informations regarding<br>your classes, timetables and any other important<br>information.                                                                               | Click here        |
| Sign your certificate of arrival at the International Relations<br>Office (office J103).                                                                                                    | -                 |

## LEAVING UNIVERSITÉ TOULOUSE CAPITOLE

| <br>Which procedure?                                                                 | More informations |
|--------------------------------------------------------------------------------------|-------------------|
| Sign your certificate of departure at the International<br>Relations office.         | -                 |
| Cancel your lease and any contracts you have signed with internet service providers. | -                 |

Your transcripts will be sent to your university directly.

### **LIENS UTILES**

Δ

Academic calendar (once published)

Accomodation in Toulouse

University Map (in French)

Student Guide

### CONTACTS

#### **Administrative contact**

Nicolas Otero (nicolas.otero@ut-capitole.fr)

#### **Internation Relations**

Agnès Tersou (agnes.tersou@ut-capitole.fr)

#### Erasmus Student Network contact@esntoulouse.fr

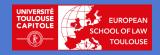